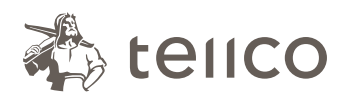

Tellco pkPRO Bahnhofstrasse 4 Postfach 434 6431 Schwyz Svizzera

t +41 58 443 10 00 pkPRO@tellco.ch tellco.ch/pkPRO

# Gestione delle assenze: è semplice

Non dovete far altro che digitare **www.tellco.ch/assenze** nel vostro browser e si aprirà immediatamente il modulo «Notifica di assenza». I campi obbligatori sono contrassegnati con un asterisco (\*). Cliccando sul simbolo apparirà una pagina di aiuto  $\bullet$ .

> Persona di contatto Titolo<sup>\*</sup>

Nome<sup>\*</sup>

Email<sup>\*</sup>

Cognome

Telefono<sup>®</sup>

Funzione

Persona assicurata

## 1. Persona di riferimento

Inserite i vostri dati personali una sola volta. I vostri dati di contatto saranno salvati e non sarà più necessario aggiungerli. Alla voce «Azienda» potete inserire il nome dell'azienda o, in alternativa, il numero di contratto.

Importante: inserite un indirizzo e-mail corretto e attualmente attivo, al quale, ad ogni assenza, sarà inviata un'e-mail di conferma con un numero di riferimento. Quest'ultimo vi servirà in caso di eventuali richieste di chiarimento.

## 2. Persona assicurata

Inserite i dati del collaboratore incapace al lavoro.

### 3. Tipologia di assenza e durata

Indicate un motivo di assenza scegliendo tra malattia, infortunio o gravidanza. In caso di malattia o infortunio saranno richiesti ulteriori dati.

Infine, indicate l'inizio, la fine e il grado dell'assenza.

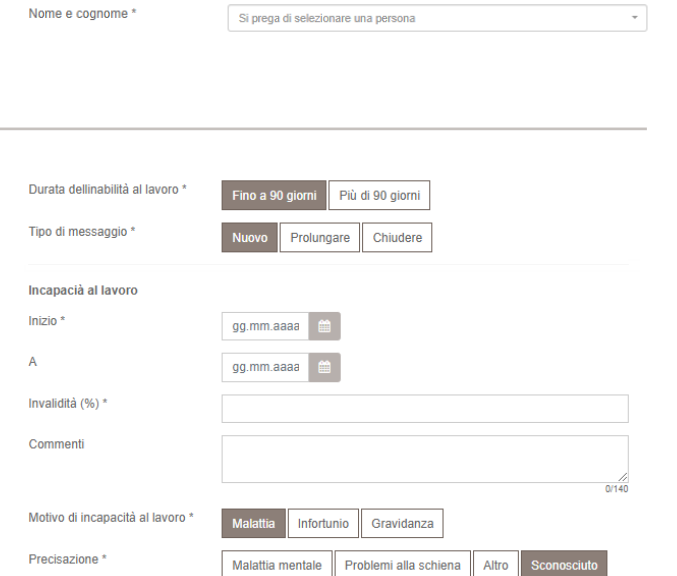

Signora

max.muster@musterag.cl

**Broker Rappresentante** 

+41791234567

Max

Muste

#### 4. Documenti

Infine, è possibile scaricare tutti i documenti disponibili utili per l'analisi del caso, come il certificato medico, la dichiarazione all'assicurazione malattia, la dichiarazione all'assicurazione infortuni, i conteggi delle indennità giornaliere, ecc.

Subito dopo aver cliccato su «Invia» riceverete immediatamente una conferma dell'invio.

Riceverai anche una conferma via e-mail. Questo riassumerà le informazioni fornite e includerà un numero di riferimento, che dovrete fornirci in caso di domande.

#### Tellco pkPRO Servizio assistenza

+41 58 443 10 00 cm@tellco.ch

Datore di lavoro